## Package 'spsi'

August 19, 2015

Title Shape-Preserving Uni-Variate and Bi-Variate Spline Interpolation

Date 2015-08-12

Version 0.1

Author Szymon Sacher & Andrew Clausen, The University of Edinburgh. Excerpts adapted from Fortran code Copyright (C) Paolo Costantini

Maintainer Szymon Sacher <s1340144@sms.ed.ac.uk>

Description Program uses method of polynomial of variable degrees to interpolate gridded data preserving monotonicity and/or convexity or none. Method is implemented for univariate and bivariate cases. If values of derivatives are provided, spline will fix them,if not program will estimate them numerically. Package written purely in R.

License GPL  $(>= 2.0)$ 

LazyData TRUE

**Depends** plot3D,  $R(>= 2.10.0)$ 

NeedsCompilation no

Repository CRAN

Date/Publication 2015-08-19 20:35:02

## R topics documented:

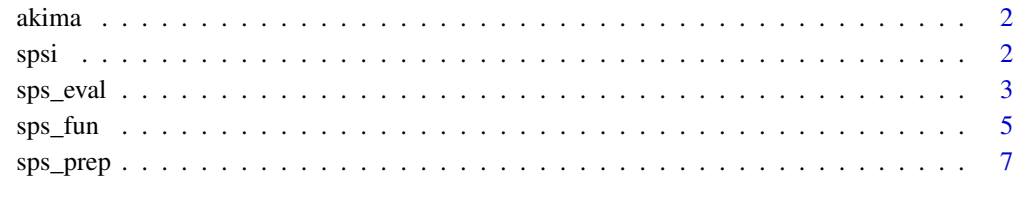

**Index** [11](#page-10-0)

<span id="page-1-0"></span>

## Description

Data taken from a study of waveform distortion in electronic circuits.

## Usage

data("akima")

## Format

The format is: num [1:11, 1:9] 58.2 37.2 22.4 21.8 16.8 12 7.4 3.2 0 0 ...

## Source

Akima, H; 'A Method of Bivariate Interpolation and Smooth Surface Fitting Based on Local Procedures', Comm. ACM, 17, 1974, pp 26-27

## Examples

data(akima)

spsi *Shape Preserving Spline Interpolation*

## Description

Shape preserving Uni-variate and Bi-variate spline interpolation using method of polynomials of variable degree.

## Details

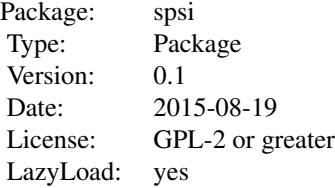

#### <span id="page-2-0"></span>sps\_eval 3

## Author(s)

Szymon Sacher <s1340144@sms.ed.ac.uk> & Andrew Clausen <andrew.clausen@ed.ac.uk> Excerpts adapted from Fortran code Copyright (C) Paolo Costantini

## See Also

[sps\\_fun](#page-4-1) [sps\\_prep](#page-6-1)

<span id="page-2-1"></span>sps\_eval *Evaluates spline on given points*

## Description

Function which uses output from sps\_prep to evaluate spline on given set of tabulation points

## Usage

 $sps$ <sub>\_</sub>eval(spline, x, der.x = NULL, y = NULL, der.y = NULL, grid = FALSE)

## Arguments

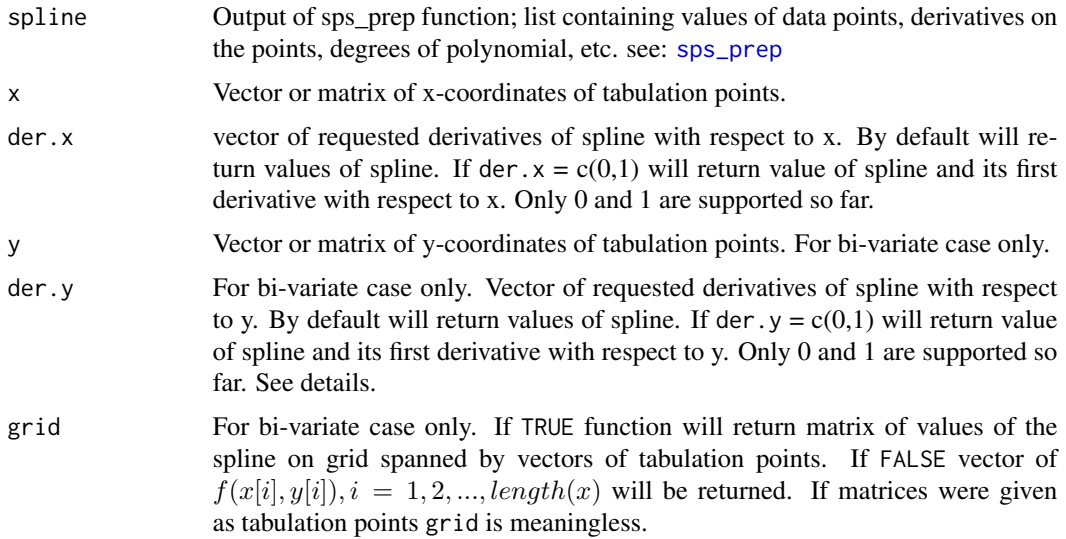

## Details

Der.x and der.y need some more attention for bi-variate case. If they are not provided they are both assumed to be 0. If user needs more then 1 derivative then length of der.  $x$  and der.  $y$  must be equal. For example if der.x =  $c(0,1,0)$  and der.y =  $c(0,0,1)$  than function will return values of spline, values of partial derivative with respect to x and partial derivative with respect to y, respectively, on each tabulation point in a form of list of vectors or matrices.

#### <span id="page-3-0"></span>Value

If length of der. $x = 1$  function will return vector or matrix of values, depending on parameter grid. Otherwise if length of der.x is greater than 1, function will return list of vectors or matrices depending on grid.

## Author(s)

Szymon Sacher <s1340144@sms.ed.ac.uk> & Andrew Clausen <andrew.clausen@ed.ac.uk> Excerpts adapted from Fortran code Copyright (C) Paolo Costantini

#### References

Costantini, P; Fontanella, F; 'Shape Preserving Bi-variate Interpolation' sSIAM J NUMER. ANAL. Vol. 27, No.2, pp. 488-506, April 1990

## See Also

[sps\\_fun](#page-4-1) [sps\\_prep](#page-6-1)

#### Examples

```
## Univariate example
x \leftarrow c(1, 2, 3, 4, 5, 6)y <- c(16 ,18, 21, 17, 15, 12)
spline \leq sps_prep(x, y, shape = 'monotonicity', smoothness = 2)
plot(seq(1, 6, 0.1), sps_eval(spline, seq(1, 6, 0.1)))
## Bivariate example
fun <- function(x,y) pmax(\emptyset, sin(pix) * sin(pix))X \le - seq(-1, 2, 0.5)
Y \le -\text{seq}(-1, 1, 0.5)grid \leftarrow mesh(X, Y)Z <- matrix(fun(grid$x, grid$y), ncol = length(Y))
X_ - \leftarrow \text{seq}(-1, 2, 0.05)Y_ - \leftarrow \text{seq}(-1, 1, 0.05)# Prepare spline parameters
spline <- sps_prep(X, Y, Z)
# evaluate spline on grid of tabulation points spanned by X_ and Y_
eval \leq sps_eval(spline, x = X_, y = Y_, grid = TRUE)
# Plot resulting data
persp3D(X_, Y_, eval)
```
<span id="page-4-1"></span><span id="page-4-0"></span>

## Description

Both functions recognize whether uni-variate or bi-variate interpolation is requested

sps\_fun calls sps\_prep to prepare spline object and according to data provided creates uni-variate or bi-variate executable function. Parameters can be set by specifying them as arguments

sps\_interpolate prepares spline and returns its values on given set of tabulation points

## Usage

```
sps_fun(x, y, z=NULL, der=0, der.x=der, der.y=der, grid = FALSE, ...)
sps_interpolate(x, y, z=NULL, xt, yt=NULL, grid = TRUE, ...)
```
## Arguments

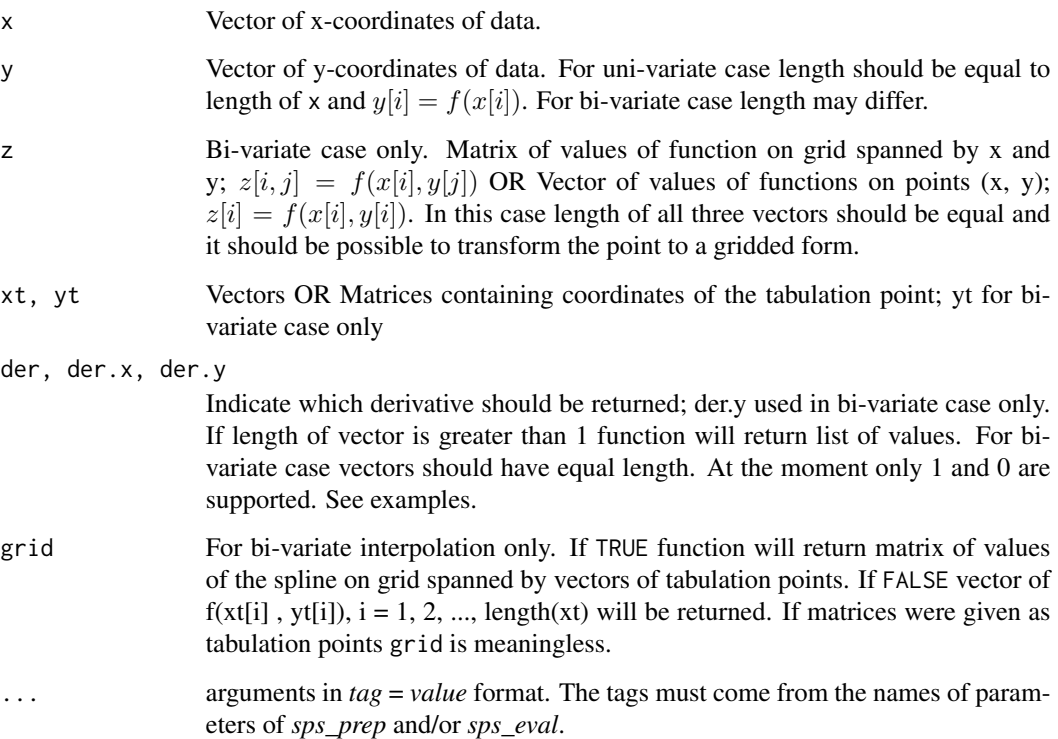

#### <span id="page-5-0"></span>Details

Following parameters can be specified:

fx, fy, fxy Matrices with values of the derivatives: see [sps\\_prep](#page-6-1)

maxdeg Maximum degree of polynomial allowed: see [sps\\_prep](#page-6-1)

smoothness Smoothness required: see [sps\\_prep](#page-6-1)

tol Relative tolerance used by program

shape Vector of shape attributes that must be preserved. Must contain only 'monotonicity' and/or 'curvature'

## Value

- sps\_fun Function of 1 or 2 variables depending on data provided. Function will accept vector(s) or matrix(es) of tabulation point and return object of the same class. If while calling sps\_fun length der.x (and possibly der.y) was bigger than 1. Resulting function will be returning list of values of respective derivatives at given tabulation points.
- sps\_interpolate Vector, matrix or list of vectors/matrices of value of function and/or derivatives on given set of tabulation points

## Author(s)

Szymon Sacher <s1340144@sms.ed.ac.uk> & Andrew Clausen <andrew.clausen@ed.ac.uk> Excerpts adapted from Fortran code Copyright (C) Paolo Costantini

#### References

Costantini, P; Fontanella, F; 'Shape Preserving Bi-variate Interpolation' SIAM J NUMER. ANAL. Vol. 27, No.2, pp. 488-506, April 1990

## See Also

[sps\\_eval](#page-2-1) [sps\\_prep](#page-6-1)

#### Examples

```
## Example 1
```

```
# Following example shows usage of sps_fun along with the parameter 'smoothness'.
# As you will see if smoothness = 2 then first derivative of function is differentiable
# everywhere.
x \leq -c(1, 2, 3, 4, 5, 6)y <- c(16 ,18, 21, 17, 15, 12)
evalK1 \leq sps_fun(x, y)
derK1 <- sys_fun(x, y, der.x=1)evalK2 \leq sps_fun(x, y, smoothness = 2)
```
#### <span id="page-6-0"></span>sps\_prep 7

```
derK2 \leq -sps_fun(x, y, smoothness = 2, der.x = 1)xs <- seq(1, 6, 0.01)
par(mfrow = c(2, 2))plot(x, y, col = "red", xlim = c(0, 7), ylim = c(10, 22),main = "Spline, smoothness = 1")
grid()
lines(xs,evalK1(xs), col="cyan")
par(new = TRUE)
plot(derK1, from = 1, to = 6, col = "magenta", xlim = c(0,7), ylim = c(-6,5),
    xaxt = 'n',yaxt='n',ann = FALSE)
axis(4, -6:5)
plot(x, y, col="red", xlim=c(0,7), ylim=c(10,22),
     main = "Spline, smoothness = 2")
grid()
lines(xs,evalK2(xs), col="cyan")
par(new = TRUE)
plot(derK2, from = 1, to = 6, col = "magenta", xlim = c(0,7), ylim = c(-6,5),xaxt = 'n', yaxt = 'n', ann = FALSE)
axis(4, -6:5)
plot(derK1, from = 1.5, to = 2.5)plot(derK2, from = 1.5, to = 2.5)## EXAMPLE 2
par(mfrow = c(1,1))X \le - seq(0, 50, 5)
Y \leq - \text{seq}(0, 40, 5)X_ - \leftarrow \text{seq}(0, 50, 0.5)Y_ - \leq - \text{seq}(0, 40, 0.5)persp3D(X_, Y_, sps_interpolate(X, Y, akima, X_, Y_,
        grid = TRUE, shape = 'monotonicity'))
```
<span id="page-6-1"></span>sps\_prep *Prepare list of objects for shape preserving interpolation.*

### Description

This is primitive function which output is used by sps\_eval. Function works with both uni- and bi-variate functions and returns list consisting original data provided, values of the derivatives and degrees of polynomial needed to satisfy the shape constraints required

## Usage

```
sps_prep(x, y, z=NULL,
 fx = NA, fy = NA, fxy = NA,
 shape = c("monotonicity", "curvature"),
  shape.x = shape, shape.y = shape,
 max.deg = 50, smoothness = 1,tol = 0.0001
```
## Arguments

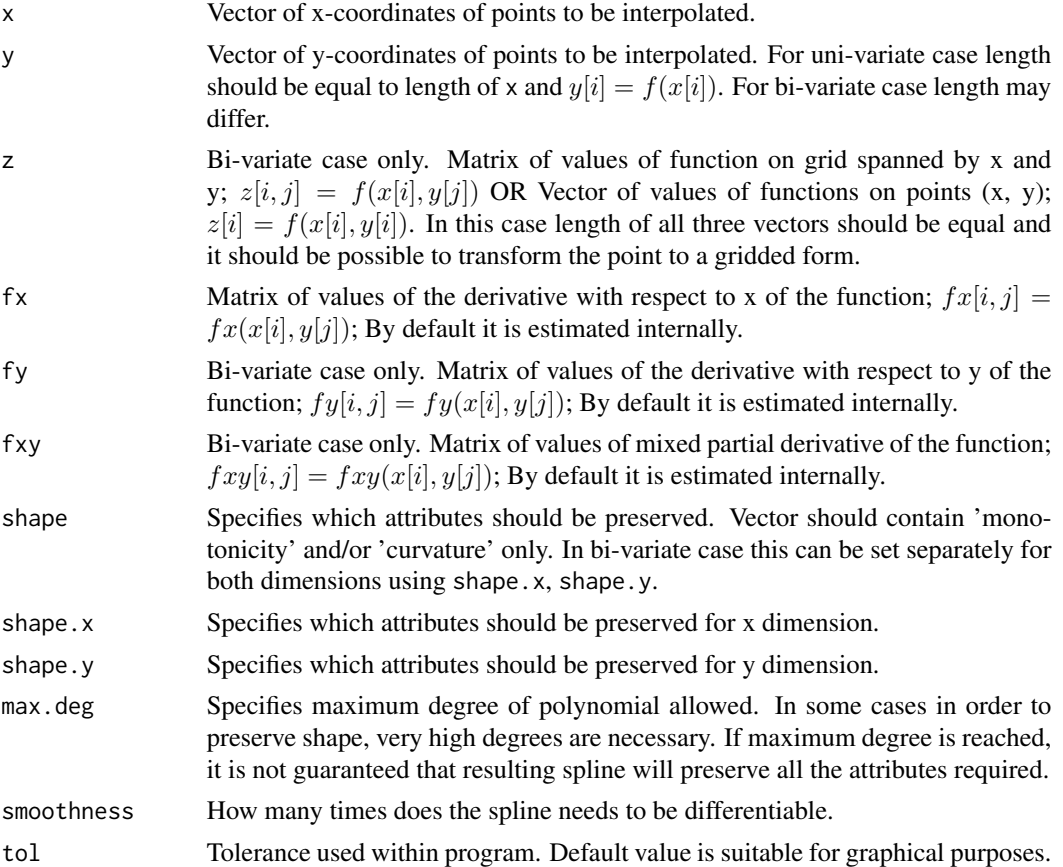

## Details

If z is not provided function will prepare list needed for uni-variate interpolation. If values of the derivatives are provided, resulting spline will preserve them. For bi-variate case it is possible to set some derivatives and let program estimate the rest.

## Value

Uni-variate: list with 6 components:

x,y Coordinates of the data points

<span id="page-8-0"></span>sps\_prep 99

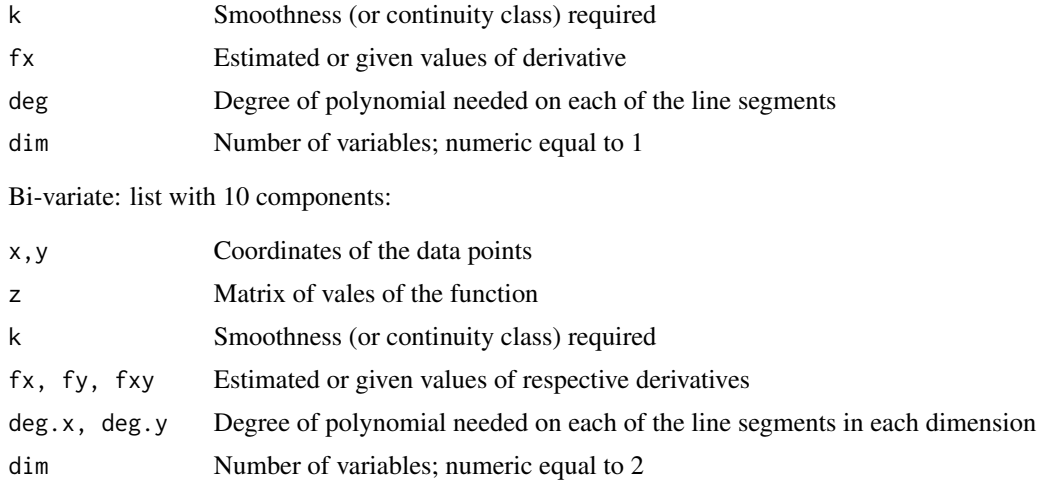

### Author(s)

Szymon Sacher <s1340144@sms.ed.ac.uk> & Andrew Clausen <andrew.clausen@ed.ac.uk> Excerpts adapted from Fortran code Copyright (C) Paolo Costantini

## References

Costantini, P; Fontanella, F; 'Shape Preserving Bi-variate Interpolation' SIAM J NUMER. ANAL. Vol. 27, No.2, pp. 488-506, April 1990

#### See Also

[sps\\_eval](#page-2-1) [sps\\_fun](#page-4-1)

## Examples

```
## Univariate example
x \leq -c(1, 2, 3, 4, 5, 6)y <- c(16 ,18, 21, 17, 15, 12)
spline \leq sps_prep(x, y, shape = 'monotonicity', smoothness = 2)
plot(seq(1, 6, 0.1), sps_eval(spline, seq(1, 6, 0.1)))
## Bivariate example
tower \leq function(x, y)
{
X \leftarrow abs(x)Y \leftarrow abs(y)ifelse((X + Y) \le 1, float(3*(1 - X - Y)),ifelse(pmax(X, Y) >= 1, pmax(X, Y)/2 - 0.5,
                        0))
}
X \leftarrow Y \leftarrow \text{seq}(-1.25, 1.25, 2.5/13)
```
grid  $\leq$  mesh $(X, Y)$ Z <- tower(grid\$x, grid\$y) spline <- sps\_prep(X, Y, Z)  $X_ - \leftarrow Y_ - \leftarrow \text{seq}(-1.25, 1.25, 2.5/60)$  $persp3D(X_-, Y_-, sps_eval(spline, x = X_-, y = Y_-, grid = TRUE))$ 

# <span id="page-10-0"></span>Index

∗Topic Akima akima, [2](#page-1-0) ∗Topic Costantini sps\_eval, [3](#page-2-0) sps\_fun, [5](#page-4-0) sps\_prep, [7](#page-6-0) ∗Topic curvature sps\_fun, [5](#page-4-0) sps\_prep, [7](#page-6-0) ∗Topic datasets akima, [2](#page-1-0) ∗Topic interpolation sps\_eval, [3](#page-2-0) spsi, [2](#page-1-0) ∗Topic monotonicity sps\_fun, [5](#page-4-0) sps\_prep, [7](#page-6-0) ∗Topic spline sps\_eval, [3](#page-2-0) sps\_fun, [5](#page-4-0) sps\_prep, [7](#page-6-0) spsi, [2](#page-1-0) akima, [2](#page-1-0) sps\_eval, [3,](#page-2-0) *[6](#page-5-0)*, *[9](#page-8-0)* sps\_fun, *[3,](#page-2-0) [4](#page-3-0)*, [5,](#page-4-0) *[9](#page-8-0)* sps\_interpolate *(*sps\_fun*)*, [5](#page-4-0)

```
sps_prep, 3, 4, 6, 7
spsi, 2
```